#### МИНИСТЕРСТВО ПРОСВЕЩЕНИЯ РОССИЙСКОЙ ФЕДЕРАЦИИ МИНИСТЕРСТВО ОБРАЗОВАНИЯ КУЗБАССА КОМИТЕТ ОБРАЗОВАНИЯ И НАУКИ АДМИНИСТРАЦИИ ГОРОДА НОВОКУЗНЕЦКА МУНИЦИПАЛЬНОЕ БЮДЖЕТНОЕ ОБЩЕОБРАЗОВАТЕЛЬНОЕ УЧРЕЖДЕНИЕ «ОСНОВНАЯ ОБЩЕОБРАЗОВАТЕЛЬНАЯ ШКОЛА № 33» МБОУ «ООШ № 33»

УТВЕРЖДАЮ. Директор МБОУ «ООЩ» № 33» Н.В.Колбина COMP 286 Ala Приказ № 1 Программа рекомендована советом МБОУ педагогическим «ООШ № 33» (от 21,06 2022)

Согласовано: 1/ Зам. директора по У О.Г.Проскуровская « 2Ph MARMEN 2022 г.

Рассмотрено на ШМО учителей<br>*ССЛИР СИИЅ СРИГО -ЛИД* -120000000000000 Протокол № 6 от 200

Рабочая программа по учебному предмету «ИНФОРМАТИКА» для 5-9 класса для учащихся с ЗПР Уровень образования: основной общий Срок реализации: 5 (6) лет

> Составители: Рубцов Илья Евгеньевич, учитель информатики, высшая квалификационная категория

Новокузнецкий городской округ 2022

# ПОЯСНИТЕЛЬНАЯ ЗАПИСКА

Примерная рабочая программа по информатике для обучающихся с задержкой психического развития (далее – ЗПР) на уровне основного общего образования подготовлена на основе Федерального государственного образовательного стандарта основного общего образования (Приказ Минпросвещения России от 31.05.2021 г. № 287, зарегистрирован Министерством юстиции Российской Федерации 05.07.2021 г., рег. номер 64101) (далее – ФГОС ООО), Примерной адаптированной основной образовательной программы основного общего образования обучающихся с задержкой психического развития (далее – ПАООП ООО ЗПР), Примерной рабочей программы основного общего образования по предмету «Информатика», Примерной программы воспитания, с учетом распределенных по классам проверяемых требований к результатам освоения Адаптированной основной образовательной программы основного общего образования обучающихся с задержкой психического развития.

# **Общая характеристика учебного предмета «Информатика»**

Примерная рабочая программа даёт представление о целях, общей стратегии обучения, воспитания и развития обучающихся с ЗПР средствами учебного предмета «Информатика» на базовом уровне; устанавливает обязательное предметное содержание, предусматривает его структурирование по разделам и темам курса, определяет распределение его по классам (годам изучения); даёт примерное распределение учебных часов по тематическим разделам курса и рекомендуемую (примерную) последовательность их изучения с учётом межпредметных и внутрипредметных связей, логики учебного процесса, возрастных особенностей обучающихся. Примерная рабочая программа определяет количественные и качественные характеристики учебного материала для каждого года изучения, в том числе для содержательного наполнения разного вида контроля (промежуточной аттестации обучающихся, всероссийских проверочных работ, государственной итоговой аттестации).

Программа является основой для составления тематического планирования курса учителем.

Учебный предмет «Информатика» в основном общем образовании отражает:

- сущность информатики как научной дисциплины, изучающей закономерности протекания и возможности автоматизации информационных процессов в различных системах;
- основные области применения информатики, прежде всего информационные технологии, управление и социальную сферу;
- междисциплинарный характер информатики и информационной деятельности.

В процессе изучения информатики у обучающихся с ЗПР формируется информационная и алгоритмическая культура; умения формализации и структурирования информации; учащиеся овладевают способами представления данных в соответствии с поставленной задачей (таблицы, схемы, графики, диаграммы), с использованием соответствующих программных средств обработки данных; у учащихся формируется представление о компьютере как универсальном

устройстве обработки информации; представление об основных изучаемых понятиях (информация, алгоритм, модель) и их свойствах; развивается алгоритмическое мышление; формируются представления о применении знаний по предмету в современном мире, о роли информационных технологий и роботизированных устройств в жизни людей, промышленности и научных исследованиях; вырабатываются навык и умение безопасного и целесообразного поведения при работе с компьютерными программами и в сети Интернет, умение соблюдать нормы информационной этики и права.

Современная школьная информатика оказывает существенное влияние на формирование мировоззрения школьника с ЗПР, его жизненную позицию, закладывает основы понимания принципов функционирования и использования информационных технологий как необходимого инструмента практически любой деятельности и одного из наиболее значимых технологических достижений современной цивилизации. Многие предметные знания и способы деятельности, освоенные обучающимися при изучении информатики, находят применение как в рамках образовательного процесса при изучении других предметных областей, так и в иных жизненных ситуациях, становятся значимыми для формирования качеств личности, т. е. ориентированы на формирование метапредметных и личностных результатов обучения.

Программа отражает содержание обучения предмету «Информатика» с учетом особых образовательных потребностей обучающихся с ЗПР. Особенностью восприятия и усвоения учебного материала по информатике, обусловленной сниженным уровнем развития понятийных форм мышления, является то, что абстрактные понятия и логический материал слабо осознается обучающимися с ЗПР. Обучающиеся склонны к формальному оперированию данными, они не пытаются вникнуть в суть изучаемого понятия и процесса, им малодоступно понимание соподчинения отвлеченных понятий и взаимообусловленность их признаков.

У обучающихся с ЗПР возникают трудности при преобразовании информации из одной формы представления в другую без потери ее смысла и полноты. Они испытывают трудности при оценивании числовых параметров информационных процессов (объема памяти, необходимого для хранения информации). При изучении раздела «Системы счисления» (у них могут возникать затруднения при переводе из одной системы счисления в другую.

При изучении разделов «Разработка алгоритмов и программ», «Алгоритмы и программирование. Исполнители и алгоритмы.», «Элементы математической логики» обучающиеся с ЗПР сталкиваются с трудностью делать логические выводы, строить последовательные рассуждения, оформлять блок-схемы и алгоритм записи кода программ, переносить данный алгоритм в программу. Также при изучении программирования они не могут разобраться с типами данных, не соотносят их с изученными ранее методами кодирования информации в компьютере.

Обучающиеся затрудняются анализировать бессистемные данные даже в простых задачах, они не всегда могут увидеть главное и второстепенное, отделить лишнее, самостоятельно не соотносят ситуацию с изученным ранее.

Обучающимся с ЗПР требуется больше времени на закрепление материала, актуализация знаний по опоре при воспроизведении.

Для преодоления трудностей в изучении учебного предмета «Информатика» необходима адаптация объема и характера учебного материала к познавательным возможностям обучающихся с ЗПР: учебный материал преподносится небольшими порциями, происходит его постепенное усложнение, используются способы адаптации трудных заданий, некоторые темы изучаются на ознакомительном уровне исходя из отбора содержания учебного материала по предмету.

Для усиления коррекционно-развивающей направленности предмета на уроках широко используются демонстрация педагогом практической работы с последующим совместным анализом последовательных учебных действий и выработкой алгоритма, усиленная предметно-практическая деятельность учащихся, дополнительный наглядно-иллюстративный материал, подкрепление выполнения заданий графическим материалом. Особое место отводится работе, направленной на коррекцию процесса овладения учащимися умениями самоорганизации учебной деятельности.

# **Цели и задачи изучения учебного предмета «Информатика»**

*Целями* изучения информатики на уровне основного общего образования являются:

- формирование основ мировоззрения, соответствующего современному уровню развития науки информатики, достижениям научно-технического прогресса и общественной практики, за счёт развития представлений об информации как о важнейшем стратегическом ресурсе развития личности, государства, общества; понимания роли информационных процессов, информационных ресурсов и информационных технологий в условиях цифровой трансформации многих сфер жизни современного общества;
- обеспечение условий, способствующих развитию алгоритмического мышления как необходимого условия профессио-нальной деятельности в современном информационном обществе, предполагающего способность обучающегося разбивать сложные задачи на более простые подзадачи; сравнивать новые задачи с задачами, решёнными ранее; определять шаги для достижения результата и т. д.;
- формирование и развитие компетенций, обучающихся в области использования информационно-коммуникационных технологий, в том числе знаний, умений и навыков работы с информацией, программирования, коммуникации в современных цифровых средах в условиях обеспечения информационной безопасности личности обучающегося;
- воспитание ответственного и избирательного отношения к информации с учётом правовых и этических аспектов её распространения, стремления к продолжению образования в области информационных технологий и созидательной деятельности с применением средств информационных технологий.

Освоение учебного предмета «Информатики» обучающимися с задержкой психического развития направлено на овладение ими основными средствами представления информации, необходимыми для решения типовых учебных задач с помощью информационных и коммуникационных технологий; знание основных алгоритмических конструкций и умение использовать их для построения алгоритмов; формирование у обучающихся с ЗПР начальных навыков применения

информационных технологий для решения учебных, практико-ориентированных и коммуникативных задач.

*Основные задачи* учебного предмета «Информатика» – сформировать у обучающихся:

- понимание принципов устройства и функционирования объектов цифрового окружения, представления об истории и тенденциях развития информатики периода цифровой трансформации современного общества;
- знания, умения и навыки грамотной постановки задач, возникающих в практической деятельности, для их решения с помощью информационных технологий; умения и навыки формализованного описания поставленных задач;
- базовые знания об информационном моделировании, в том числе о математическом моделировании;
- знание основных алгоритмических структур и умение применять эти знания для построения алгоритмов решения задач по их математическим моделям;
- умения и навыки составления простых программ по построенному алгоритму на одном из языков программирования высокого уровня;
- умения и навыки эффективного использования основных типов прикладных программ (приложений) общего назначения и информационных систем для решения с их помощью практических задач; владение базовыми нормами информационной этики и права, основами информационной безопасности;
- умение грамотно интерпретировать результаты решения практических задач с помощью информационных технологий, применять полученные результаты в практической деятельности.

Для обучающихся с ЗПР важным является:

- развитие познавательных интересов, интеллектуальных и творческих способностей детей с ЗПР средствами ИКТ;
- выработка навыков применения средств ИКТ в повседневной жизни, при выполнении индивидуальных и коллективных проектов, в учебной деятельности, дальнейшем освоении профессий, востребованных на рынке труда;
- осуществление коррекции познавательных процессов, обучающихся с ЗПР, развитие внимания, памяти, аналитико-синтетической деятельности, умения строить суждения, делать умозаключения;
- выработка навыков самоорганизации учебной деятельности обучающихся с ЗПР;
- выработка у обучающихся с ЗПР навыка учебной работы по алгоритму, развитие умений самостоятельно составлять алгоритм учебных действий;

развитие навыков регулирующей роли речи в учебной работе.

Цели и задачи изучения информатики на уровне основного общего образования определяют структуру основного содержания учебного предмета в виде следующих четырёх тематических разделов:

1) цифровая грамотность;

- 2) теоретические основы информатики;
- 3) алгоритмы и программирование;
- 4) информационные технологии.

### **Особенности отбора и адаптации учебного материала по информатике**

Обучение учебному предмету «Информатика» строится на создании оптимальных условий для усвоения программного материала обучающимися с ЗПР. В связи с этим в содержание рабочей программы по информатике внесены некоторые изменения: увеличено количество упражнений и заданий, связанных с практической деятельностью учащихся; некоторые темы даются как ознакомительные; исключаются задания повышенной сложности; теоретический материал преподносится в процессе выполнения заданий наглядно-практического характера; учебный материал дается небольшими дозами; на каждом уроке проводится актуализация знаний, включается материал для повторения. При изучении информатики основное внимание уделяется практической направленности, исключается или упрощается наиболее сложный для восприятия теоретический материал.

Процесс изучения учебного предмета строится исходя из особых образовательных потребностей обучающихся с ЗПР. Учитывая сниженный объем запоминаемой информации для учащихся с ЗПР целесообразно более широко использовать опорные схемы, памятки, алгоритмы, тем самым предупреждая неточность воспроизведения и достигая упроченного запоминания путем многократного употребления памяток. Практические действия обучающихся следует сопровождать речевым отчетом с целью повышения осознанности и речевой саморегуляции. Каждый вид учебной деятельности необходимо чередовать с физкультминутками, включая гимнастику для глаз, упражнения для снятия напряжения. При выполнении практической работы на компьютере обучающимся с ЗПР необходимо предлагать подробную инструкционную карту с описанием каждого шага выполнения задания.

Практическая работа должна предполагать формирование у обучающихся с ЗПР навыков жизненных компетенций, умений использования информационных технологий в повседневной жизни, устанавливать связь между знаниями по предмету и жизненными реалиями. Необходимо учитывать индивидуальный темп обучающегося с ЗПР, и возможные нарушения нейродинамики при планировании объема практической работы.

Целесообразно проводить уроки комбинированного типа, чтобы теоретический материал подкреплялся практикой. Это облегчает восприятие учебного материала обучающимися с ЗПР и способствует его прочному запоминанию.

На уроках информатики целесообразным является постоянное использование материалов к урокам, созданных в программе MS Power Point, образовательные интернет порталы «Российская электронная школа», Learning Apps и т.д.).

Примерная программа предоставляет автору рабочей программы свободу в распределении материала по четвертям (триместрам). Распределение времени на изучение тем в течение учебного года самостоятельно определяется образовательной организацией и зависит от особенностей группы обучающихся с ЗПР и их особых образовательных потребностей.

**Примерные виды деятельности обучающихся с ЗПР, обусловленные особыми образовательными потребностями и обеспечивающие осмысленное освоение содержании образования по предмету «Информатика»**

Содержание видов деятельности обучающихся определяется особыми образовательными потребностями школьников с ЗПР. Следует усилить виды деятельности, специфичные для данной категории детей, обеспечивающие осмысленное освоение содержания образования по предмету: усиление предметнопрактической деятельности с активизацией сенсорных систем; чередование видов деятельности, за действующих все сенсорные системы; введение дополнительных заданий, обеспечивающих коррекцию регуляции учебно-познавательной деятельности и контроль собственного результата.

Информационно-образовательная среда образовательного учреждения должна включать в себя совокупность технологических средств (компьютеры, мультимедийные проекторы с экранами, интерактивные доски и др.), культурные и организационные формы информационного взаимодействия компетентных участников образовательного процесса в решении учебно-познавательных и профессиональных задач с применением информационно-коммуникационных технологий, а также наличие служб поддержки применения ИКТ.

Примерная тематическая и терминологическая лексика соответствует ООП ООО. Для обучающихся с ЗПР существенным является приемы работы с лексическим материалом по предмету. Проводится специальная работа по введению в активный словарь обучающихся соответствующей терминологии. Изучаемые термины вводятся на полисенсорной основе, обязательна визуальная поддержка, алгоритмы работы с определением, опорные схемы для актуализации терминологии.

Ниже приведен перечень тем, изучение которых осуществляется в 5-6 классах в ознакомительном плане:

**Информация и информатика.** Как человек получает информацию. Виды информации по способу получения.

**Хранение информации**. Память человека и память человечества.

### **Носители информации.**

### **Передача информации**.

Источник, канал, приёмник. Примеры передачи информации. Электронная почта.

### **Код, кодирование информации**.

Способы кодирования информации. Метод координат.

### **Формы представления информации.**

Текст как форма представления информации. Табличная форма представления информации. Наглядные формы представления информации.

# **Обработка информации**.

Разнообразие задач обработки информации. Изменение формы представления информации.

# **Систематизация информации**. Поиск информации.

**Получение новой информации.** Преобразование информации по заданным правилам. Черные ящики. Преобразование информации путем рассуждений. Разработка плана действий и его запись. Задачи на переливания. Задачи на переправы. Информация и знания. Чувственное познание окружающего мира. Абстрактное мышление. Понятие как форма мышления.

### **Раздел «Информационные технологии»**

**Компьютер – универсальная машина для работы с информацией.**

Техника безопасности и организация рабочего места.

Основные устройства компьютера, в том числе устройства для ввода информации (текста, звука, изображения) в компьютер.

# **Компьютерные объекты**.

Программы и документы. Файлы и папки.

Основные правила именования файлов.

**Элементы пользовательского интерфейса: рабочий стол; панель задач.** Мышь, указатель мыши, действия с мышью. Управление компьютером с помощью мыши. Компьютерные меню. Главное меню. Запуск программ. Окно программы и его компоненты. Диалоговые окна. Основные элементы управления, имеющиеся в диалоговых окнах.

**Ввод информации в память компьютера**. Клавиатура. Группы клавиш. Основная позиция пальцев на клавиатуре.

**Текстовый редактор**. Правила ввода текста. Слово, предложение, абзац. Приёмы редактирования (вставка, удаление и замена символов). Фрагмент. Перемещение и удаление фрагментов. Буфер обмена. Копирование фрагментов. Проверка правописания, расстановка переносов. Форматирование символов (шрифт, размер, начертание, цвет). Форматирование абзацев (выравнивание, отступ первой строки, междустрочный интервал и др.). Создание и форматирование списков. Вставка в документ таблицы, ее форматирование и заполнение данными.

**Компьютерная графика.** Простейший графический редактор. Инструменты графического редактора. Инструменты создания простейших графических объектов. Исправление ошибок и внесение изменений. Работа с фрагментами: удаление, перемещение, копирование. Преобразование фрагментов. Устройства ввода графической информации.

**Мультимедийная презентация**. Описание последовательно развивающихся событий (сюжет). Анимация. Возможности настройки анимации в редакторе презентаций. Создание эффекта движения с помощью смены последовательности рисунков.

### **Раздел «Информационное моделирование»**

**Объекты и их имена.** Признаки объектов: свойства, действия, поведение, состояния. Отношения объектов. Разновидности объектов и их классификация. Состав объектов. Системы объектов.

**Модели объектов и их назначение**. Информационные модели.

**Словесные информационные модели**. Простейшие математические модели.

**Табличные информационные модели**. Структура и правила оформления таблицы. Простые таблицы. Табличное решение логических задач.

**Вычислительные таблицы**. Графики и диаграммы.

Наглядное представление о соотношении величин. Визуализация многорядных данных.

**Многообразие схем**. Информационные модели на графах. Деревья.

# **Раздел «Алгоритмика»**

**Понятие исполнителя.** Неформальные и формальные исполнители. Учебные исполнители (Черепаха, Кузнечик, Водолей и др.) как примеры формальных исполнителей. Их назначение, среда, режим работы, система команд. Управление исполнителями с помощью команд и их последовательностей.

**Что такое алгоритм**. Различные формы записи алгоритмов (нумерованный список, таблица, блок-схема). Примеры линейных алгоритмов, алгоритмов с ветвлениями и повторениями (в повседневной жизни, в литературных произведениях, на уроках математики и т.д.).

**Составление алгоритмов (линейных, с ветвлениями и циклами) для управления исполнителями Чертёжник, Водолей и др.**

Оценка предметных результатов, обучающихся с ЗПР предусматривает выявление индивидуальной динамики качества усвоения предмета ребенком и является механизмом для восполнения образовательных дефицитов при их возникновении.

# **Место учебного предмета «Информатика» в учебном плане**

соответствии с Федеральным государственным образовательным стандартом основного общего образования учебный предмет «Информатика» входит в предметную область «Математика и информатика» и является обязательным для изучения. Содержание учебного предмета «Информатика», представленное в Примерной рабочей программе, соответствует ФГОС ООО, Примерной рабочей программе основного общего образования по предмету «Информатика», Примерной адаптированной основной образовательной программе основного общего образования обучающихся с задержкой психического развития.

Обязательная часть учебного плана основной образовательной программы основного общего образования не предусматривает обязательное изучение курса информатики в 5–6 классах. Время на данный курс образовательная организация может выделить за счёт части учебного плана, формируемой участниками образовательных отношений

Программа по информатике для 5–6 классов составлена из расчёта общей учебной нагрузки 68 часов за 2 года обучения:1 час в неделю в 5 классе и 1 час в неделю в 6 классе

Первое знакомство современных школьников с базовыми понятиями информатики происходит на уровне начального общего образования в рамках логико-алгоритмической линии курса математики; в результате изучения всех без исключения предметов на уровне начального общего образования начинается формирование компетентности учащихся в сфере информационнокоммуникационных технологий (ИКТ), необходимой им для дальнейшего обучения. Курс информатики основной школы опирается на опыт постоянного применения ИКТ, уже имеющийся у учащихся, даёт теоретическое осмысление, интерпретацию и обобщение этого опыта. Изучение информатики в 5–6 классах поддерживает непрерывность подготовки школьников в этой области и обеспечивает необходимую теоретическую и практическую базу для изучения курса информатики основной школы в 7–9 классах.

# СОДЕРЖАНИЕ УЧЕБНОГО ПРЕДМЕТА «ИНФОРМАТИКА» 5–6 КЛАССЫ (подготовительный период)

С целью подготовки к восприятию учебного материала в части учебного плана, формируемого участниками образовательных отношений, предлагается введение часов на изучение информатики в 5, 6 классах в объеме 1 час в неделю. В результате изучения учебного материала у обучающихся с ЗПР будут сформированы первоначальные представления по предмету, что будет способствовать профилактике трудностей в изучении Информатики в 7–9 классах.

# **5 класс**

### **Цифровая грамотность**

Правила гигиены и безопасности при работе с компьютерами, мобильными устройствами и другими элементами цифрового окружения

Компьютер — универсальное вычислительное устройство, работающее по программе. Мобильные устройства. Основные компоненты персональных компьютеров и мобильных устройств. Процессор. Оперативная и долговременная память. Устройства ввода и вывода.

Программы для компьютеров. Пользователи и программисты. Прикладные программы (приложения), системное программное обеспечение (операционные системы). Запуск и завершение работы программы (приложения). Имя файла (папки, каталога).

Сеть Интернет. Веб-страница, веб-сайт. Браузер. Поиск информации на веб-странице. Поисковые системы. Поиск информации по ключевым словам и по изображению. Достоверность информации, полученной из Интернета.

Правила безопасного поведения в Интернете. Процесс аутентификации. Виды аутентификации (аутентификация по паролям, аутентификация с помощью SMS, биометрическая аутентификация, аутентификация через географическое местоположение, многофакторная аутентификация). Пароли для аккаунтов в социальных сетях. Кибербуллинг.

# **Теоретические основы информатики**

Информация в жизни человека. Способы восприятия информации человеком. Роль зрения в получении человеком информации. Компьютерное зрение.

Действия с информацией. Кодирование информации. Данные записанная (зафиксированная) информация, которая может быть обработана автоматизированной системой.

Искусственный интеллект и его роль в жизни человека.

# **Алгоритмизация и основы программирования**

Понятие алгоритма. Исполнители алгоритмов. Линейные алгоритмы. Циклические алгоритмы.

Составление программ для управления исполнителем в среде блочного или текстового программирования

### **Информационные технологии**

Графический редактор. Растровые рисунки. Пиксель. Использование графических примитивов. Операции с фрагментами изображения: выделение, копирование, поворот, отражение.

Текстовый редактор. Правила набора текста.

Текстовый процессор. Редактирование текста. Проверка правописания. Расстановка переносов. Свойства символов. Шрифт. Типы шрифтов (рубленые, с засечками, моноширинные). Полужирное и курсивное начертание. Свойства абзацев: границы, абзацный отступ, интервал, выравнивание. Вставка изображений в текстовые документы. Обтекание изображений текстом. Компьютерные презентации. Слайд. Добавление на слайд текста и изображений. Работа с несколькими слайдами.

### **6 класс**

### **Цифровая грамотность**

Типы компьютеров: персональные компьютеры, встроенные компьютеры, суперкомпьютеры. Иерархическая файловая система. Файлы и папки (каталоги). Путь к файлу (папке, каталогу). Полное имя файла (папки, каталога). Работа с файлами и каталогами средствами операционной системы: создание, копирование, перемещение, переименование и удаление файлов и папок (каталогов). Поиск файлов средствами операционной системы.

Компьютерные вирусы и другие вредоносные программы. Программы для защиты от вирусов. Встроенные антивирусные средства операционных систем.

#### **Теоретические основы информатики**

Информационные процессы. Получение, хранение, обработка и передача информации (данных).

Двоичный код. Представление данных в компьютере как текстов в двоичном алфавите. Количество всевозможных слов (кодовых комбинаций) фиксированной длины в двоичном алфавите. Преобразование любого алфавита к двоичному.

Информационный объём данных. Бит — минимальная единица количества информации — двоичный разряд. Байт, килобайт, мегабайт, гигабайт. Характерные размеры файлов различных типов (страница текста, электронная книга, фотография, запись песни, видеоклип, полнометражный фильм).

### **Алгоритмизация и основы программирования**

Среда текстового программирования. Управление исполнителем (например, исполнителем Черепаха). Циклические алгоритмы.

Переменные.

Разбиение задачи на подзадачи, использование вспомогательных алгоритмов (процедур). Процедуры с параметрами.

# **Информационные технологии**

Векторная графика. Создание векторных рисунков встроенными средствами текстового процессора или других программ (приложений). Добавление векторных рисунков в документы.

Текстовый процессор. Структурирование информации с помощью списков. Нумерованные, маркированные и многоуровневые списки. Добавление таблиц в текстовые документы.

Создание компьютерных презентаций. Интерактивные элементы. Гиперссылки

ПЛАНИРУЕМЫЕ РЕЗУЛЬТАТЫ ОСВОЕНИЯ УЧЕБНОГО ПРЕДМЕТА «ИНФОРМАТИКА» НА УРОВНЕ ОСНОВНОГО ОБЩЕГО ОБРАЗОВАНИЯ»

Изучение информатики в основной школе направлено на достижение обучающимися следующих личностных, метапредметных и предметных результатов освоения учебного предмета.

**Личностные результаты** имеют направленность на решение задач воспитания, развития и социализации обучающихся средствами предмета

*Патриотическое воспитание:*

- ценностное отношение к отечественному культурному, историческому и научному наследию; понимание значения информатики как науки в жизни современного общества; заинтересованность в научных знаниях о цифровой трансформации современного общества.

### *Духовно-нравственное воспитание:*

- ориентация на моральные ценности и нормы в ситуациях нравственного выбора; готовность оценивать своё поведение и поступки, а также поведение и поступки других людей с позиции нравственных и правовых норм с учётом осозна ния последствий поступков; активное неприятие асоциальных поступков, в том числе в сети Интернет.

# *Гражданское воспитание:*

- представление о социальных нормах и правилах межличностных отношений в коллективе, в том числе в социальных сообществах; соблюдение правил безопасности, в том числе навыков безопасного поведения в интернет-среде; ориентация на совместную деятельность при выполнении учебных, познавательных задач, создании учебных проектов; стремле ние к взаимопониманию и взаимопомощи процессе этой учебной деятельности; стремление оценивать своё поведениеи поступки своих товарищей с позиции нравственных и пра вовых норм с учётом осознания последствий поступков.

### *Ценности научного познания:*

- наличие представлений об информации, информационных процессах и информационных технологиях, соответствующих современному уровню развития науки и общественной практики; интерес к обучению и познанию; любознательность; стремление к самообразованию;

- овладение начальными навыками исследовательской деятельности, установка на осмысление опыта, наблюдений, поступков и стремление совершенствовать пути достижения индивидуального и коллективного благополучия;

- наличие базовых навыков самостоятельной работы с учебными текстами, справочной литературой, разнообразными средствами информационных технологий, а также умения самостоятельно определять цели своего обучения, ставить и формулировать для себя новые задачи в учёбе и познавательной деятельности, развивать мотивы и интересы своей познавательной деятельности.

*Формирование культуры здоровья:*

- установка на здоровый образ жизни, в том числе и за счёт освоения и соблюдения требований безопасной эксплуатации средств ИКТ.

*Трудовое воспитание:*

- интерес к практическому изучению профессий в сферах профессиональной деятельности, связанных с информатикой, программированием и информационными технологиями, основанных на достижениях науки информатики и научно-технического прогресса.

*Экологическое воспитание:*

- наличие представлений о глобальном характере экологических проблем и путей их решения, в том числе с учётом возможностей ИКТ.

*Адаптация обучающегося к изменяющимся условиям социальной среды:*

- освоение обучающимися социального опыта, основных социальных ролей, соответствующих ведущей деятельности возраста, норм и правил общественного поведения, форм социальной жизни в группах и сообществах, в том числе в виртуальном пространстве.

# **МЕТАПРЕДМЕТНЫЕ РЕЗУЛЬТАТЫ**

Метапредметные результаты освоения образовательной программы по информатике отражают овладение универсальными учебными действиями — познавательными, коммуникативными, регулятивными.

#### **Универсальные познавательные действия**

*Базовые логические действия:*

- умение определять понятия, создавать обобщения, устанавливать аналогии, классифицировать, самостоятельно выбирать основания и критерии для классификации, устанавливать причинно-следственные связи, строить логические рассуждения, делать умозаключения (индуктивные, дедуктивные и по аналогии) и выводы;

- умение создавать, применять и преобразовывать знаки и символы, модели и схемы для решения учебных и познавательных задач;

- самостоятельно выбирать способ решения учебной задачи (сравнивать несколько вариантов решения, выбирать наиболее подходящий с учётом самостоятельно выделенных критериев).

#### *Базовые исследовательские действия:*

- формулировать вопросы, фиксирующие разрыв между реальным и желательным состоянием ситуации, объекта, и самостоятельно устанавливать искомое и данное;

- оценивать применимость и достоверность информации, полученной в ходе исследования;

- прогнозировать возможное дальнейшее развитие процессов, событий и их последствия в аналогичных или сходных ситуациях, а также выдвигать предположения об их развитиив новых условиях и контекстах.

*Работа с информацией:*

- выявлять дефицит информации, данных, необходимых для решения поставленной задачи;

- применять основные методы и инструменты при поиске и отборе информации из источников с учётом предложенной учебной задачи и заданных критериев;

- выбирать, анализировать, систематизировать и интерпретировать информацию различных видов и форм представления;

- выбирать оптимальную форму представления информации и иллюстрировать решаемые задачи несложными схемами,диаграммами, иными графическими объектами и их комбинациями;

- оценивать достоверность информации по критериям, предложенным учителем или сформулированным самостоятельно;

- запоминать и систематизировать информацию.

**Универсальные коммуникативные действия**

*Общение:*

- сопоставлять свои суждения с суждениями других участников диалога, обнаруживать различие и сходство позиций;

- публично представлять результаты выполненного опыта (эксперимента, исследования, проекта);

- выбирать формат выступления с учётом задач презентации и особенностей аудитории и в соответствии с ним составлять устные и письменные тексты с использованием иллюстративных материалов.

*Совместная деятельность (сотрудничество):*

- понимать и использовать преимущества командной и индивидуальной работы при решении конкретной проблемы, в том числе при создании информационного продукта;

- принимать цель совместной информационной деятельности по сбору, обработке, передаче, формализации информации; коллективно строить действия по её достижению: распределять роли, договариваться, обсуждать процесс и результатсовместной работы;

- выполнять свою часть работы с информацией или информационным

продуктом, достигая качественного результата по своему направлению и координируя свои действия с другими членами команды;

- оценивать качество своего вклада в общий информационный продукт по критериям, самостоятельно сформулированным участниками взаимодействия;

- сравнивать результаты с исходной задачей и вклад каждого члена команды в достижение результатов, разделять сферу ответственности и проявлять готовность к предоставлению отчёта перед группой.

### **Универсальные регулятивные действия**

*Самоорганизация:*

- выявлять в жизненных и учебных ситуациях проблемы, требующие решения;

- составлять алгоритм решения задачи (или его часть), выбирать способ решения учебной задачи с учётом имеющихся ресурсов и собственных возможностей, аргументировать выбор варианта решения задачи;

- составлять план действий (план реализации намеченного алгоритма решения), корректировать предложенный алгоритмс учётом получения новых знаний об изучаемом объекте.

# *Самоконтроль (рефлексия):*

- владеть способами самоконтроля, самомотивации и рефлексии;

- учитывать контекст и предвидеть трудности, которые могут возникнуть при решении учебной задачи, адаптировать решение к меняющимся обстоятельствам;

- вносить коррективы в деятельность на основе новых обстоятельств, изменившихся ситуаций, установленных ошибок, возникших трудностей;

- оценивать соответствие результата цели и условиям.

*Эмоциональный интеллект:*

- ставить себя на место другого человека, понимать мотивы инамерения другого

#### *Принятие себя и других:*

- осознавать невозможность контролировать всё вокруг дажев условиях открытого доступа к любым объёмам информации.

;

способность распознавать и противостоять психологической манипуляции, социально неблагоприятному воздействию в виртуальном пространстве.

# **ПРЕДМЕТНЫЕ РЕЗУЛЬТАТЫ** 5-6 КЛАССЫ (подготовительный период)

#### **<sup>5</sup> класс**

- соблюдать правила гигиены и безопасности при работе с компьютером и другими элементами цифрового окружения; иметь представление о правилах безопасного поведения в Интернете;

- называть основные компоненты персональных компьютеров и мобильных устройств, объяснять их назначение;

- понимать содержание понятий «программное обеспечение»,

«операционная система», «файл»;

- искать информацию в Интернете (в том числе по ключевым словам, по

изображению); критически относиться к найденной информации, осознавая опасность для личности и общества распространения вредоносной информации;

- запускать прикладные программы (приложения) и завершать их работу;

- пояснять на примерах смысл понятий «алгоритм», «исполнитель», «программа управления исполнителем», «искусственный интеллект»;

- составлять программы для управления исполнителем в среде блочного или текстового программирования с использованием последовательного выполнения операций и циклов;

- создавать, редактировать, форматировать и сохранять текстовые документы; знать правила набора текстов; использовать автоматическую проверку правописания; устанавливать свойства отдельных символов, слов и абзацев; иллюстрировать документы с помощью изображений;

- создавать и редактировать растровые изображения; использовать инструменты графического редактора для выполнения операций с фрагментами изображения;

- создавать компьютерные презентации, включающие текстовую и графическую информацию.

# **<sup>6</sup> класс**

- ориентироваться в иерархической структуре файловой системы: записывать полное имя файла или папки (каталога), путь к файлу или папке (каталогу);

- работать с файловой системой персонального компьютера с использованием графического интерфейса: создавать, ко-пировать, перемещать, переименовывать и удалять файлы и папки (каталоги), выполнять поиск файлов;

защищать информацию, в том числе персональные данные, от вредоносного программного обеспечения с использованием встроенных в операционную систему или распространяемых отдельно средств защиты;

- пояснять на примерах смысл понятий «информационный процесс», «обработка информации», «хранение информации», «передача информации»;

- иметь представление об основных единицах измерения информационного объёма данных;

- сравнивать размеры текстовых, графических, звуковых файлов и видеофайлов;

- разбивать задачи на подзадачи;

- составлять программы для управления исполнителем в среде текстового программирования, в том числе с использованием циклов и вспомогательных алгоритмов (процедур) с параметрами;

- объяснять различие между растровой и векторной графикой;

- создавать простые векторные рисунки и использовать их для иллюстрации создаваемых документов;

- создавать и редактировать текстовые документы, содержащие списки, таблицы;

- создавать интерактивные компьютерные презентации, в томчисле с элементами анимации.

# ТЕМАТИЧЕСКОЕ ПЛАНИРОВАНИЕ КУРСА ИНФОРМАТИКИ

# **5 класс (34 часа)**

1 час в неделю, всего — 34 часа, 2 часа — резервное время

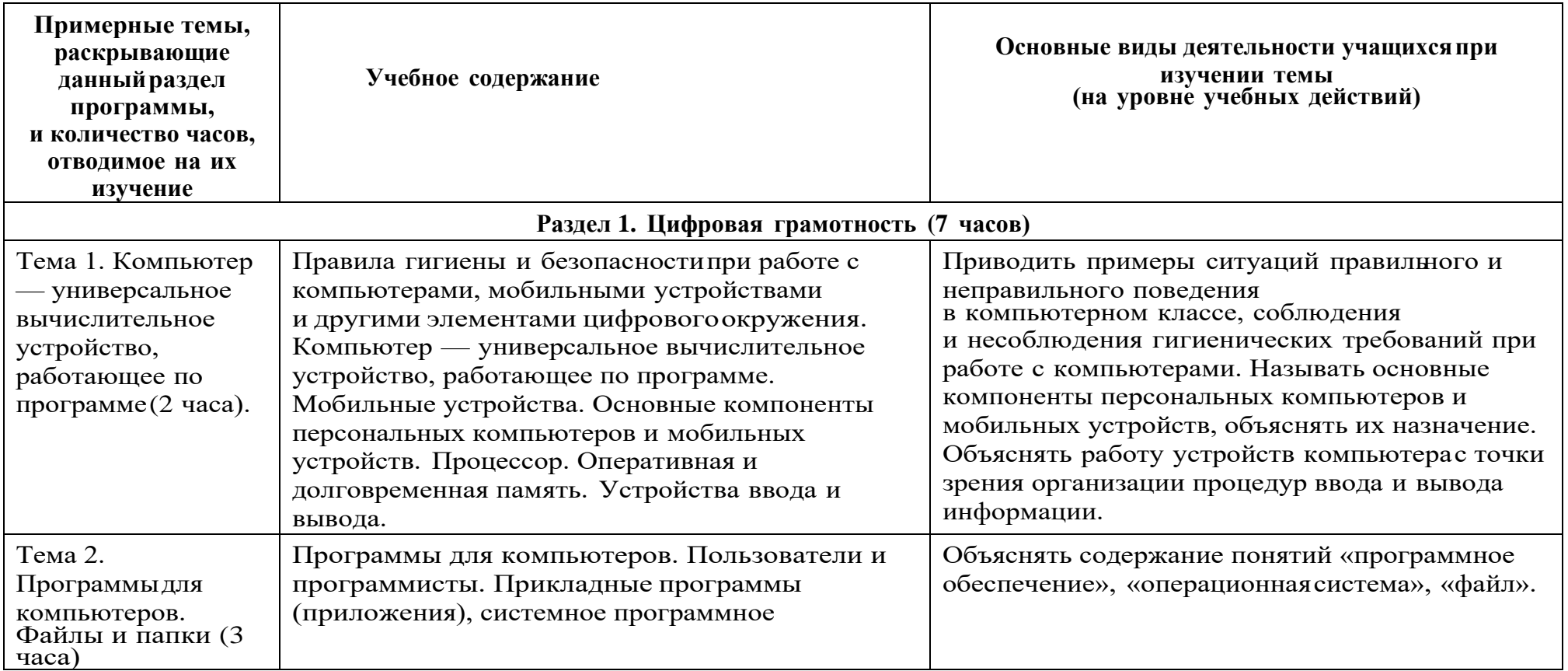

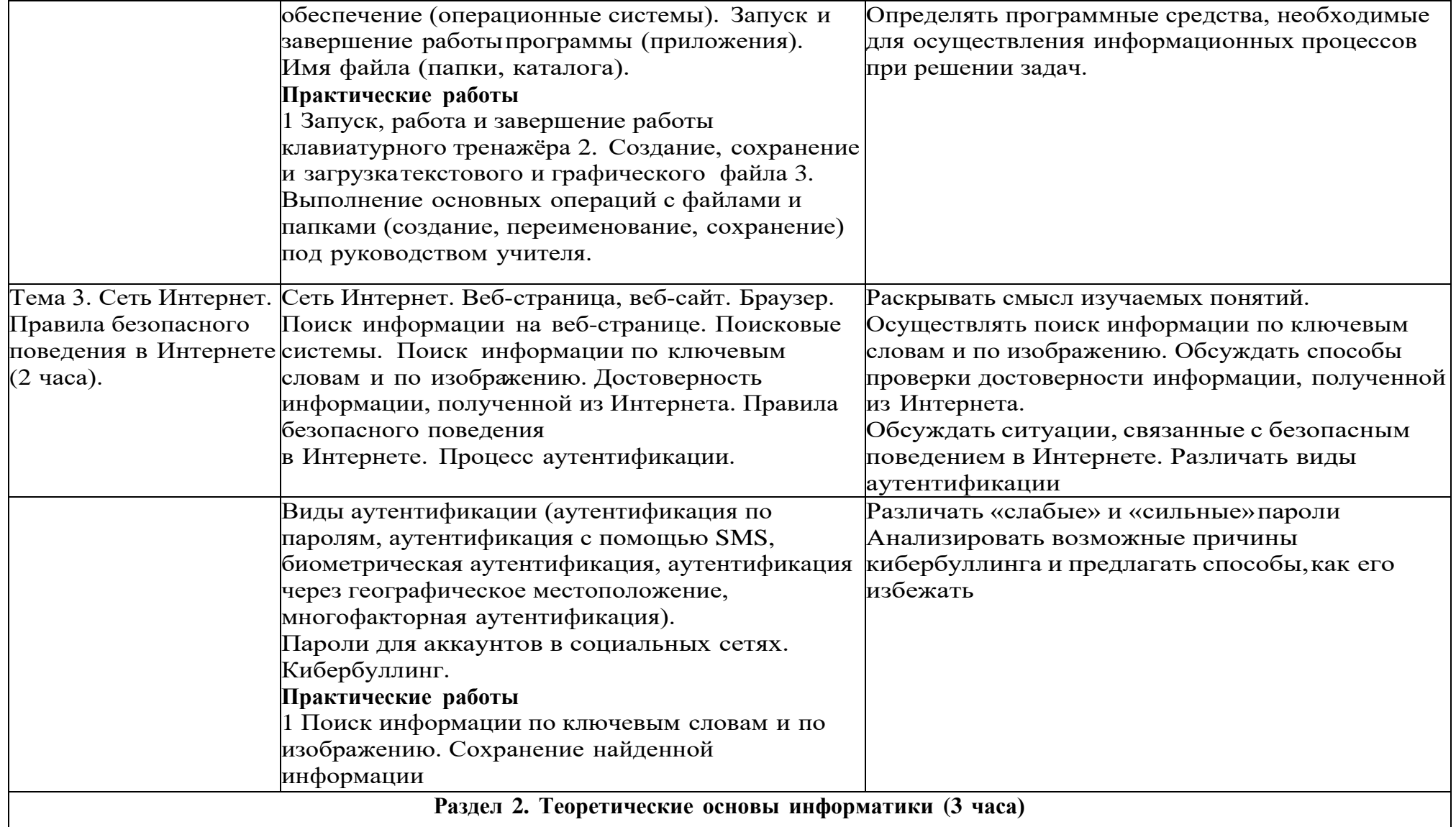

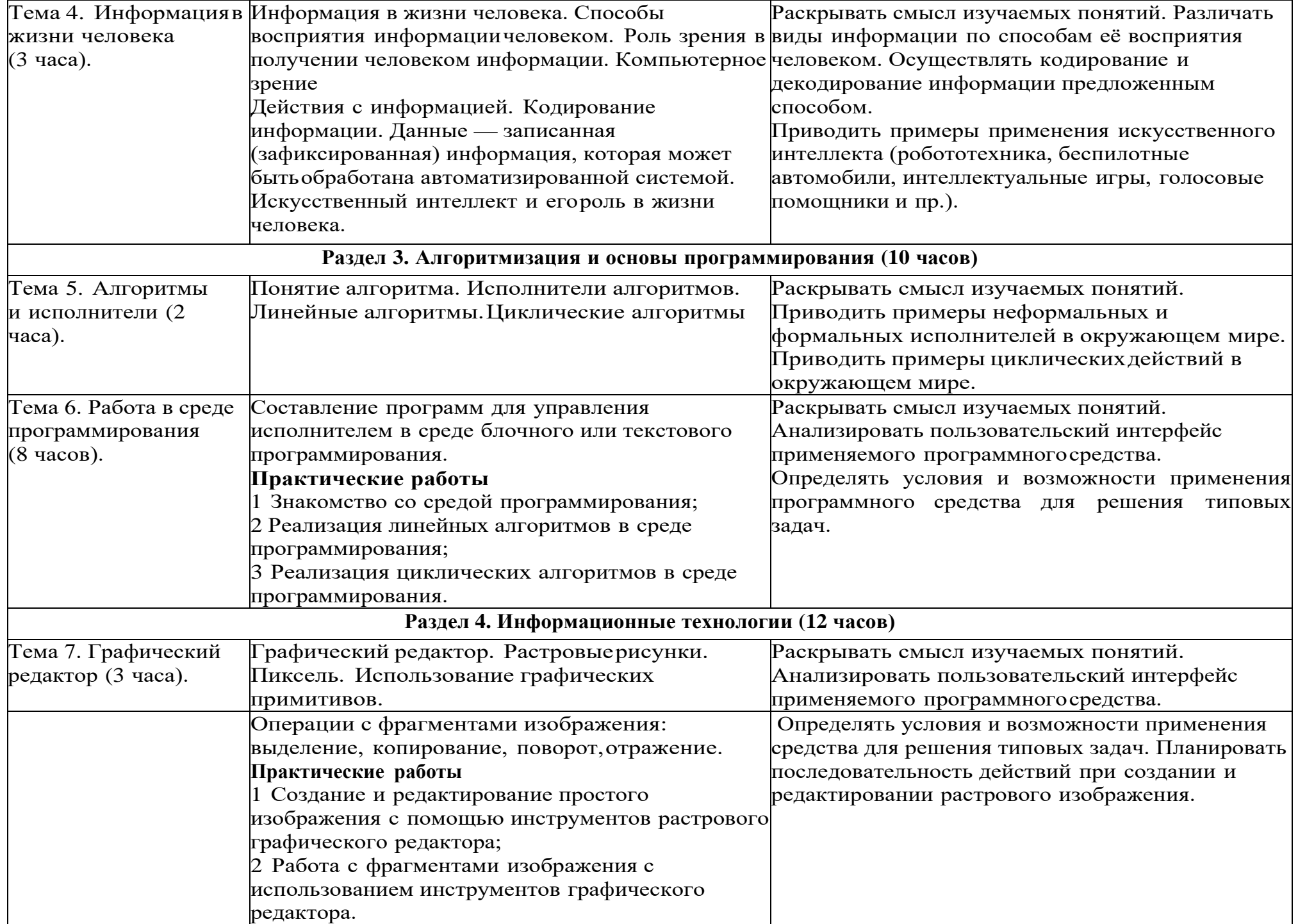

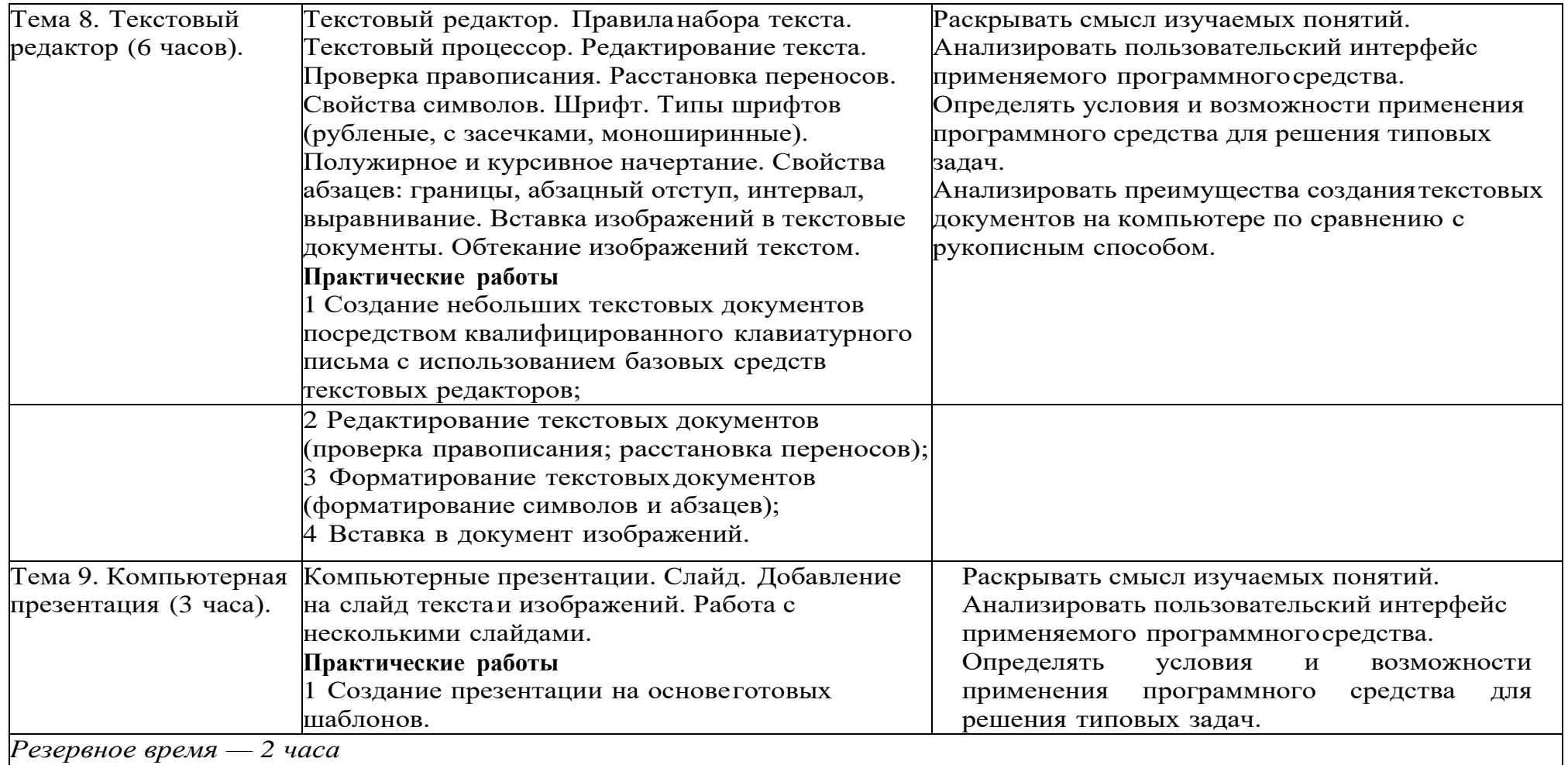

# **6 класс (34 часа)**

1 час в неделю, всего — 34 часа, 2 часа — резервное время

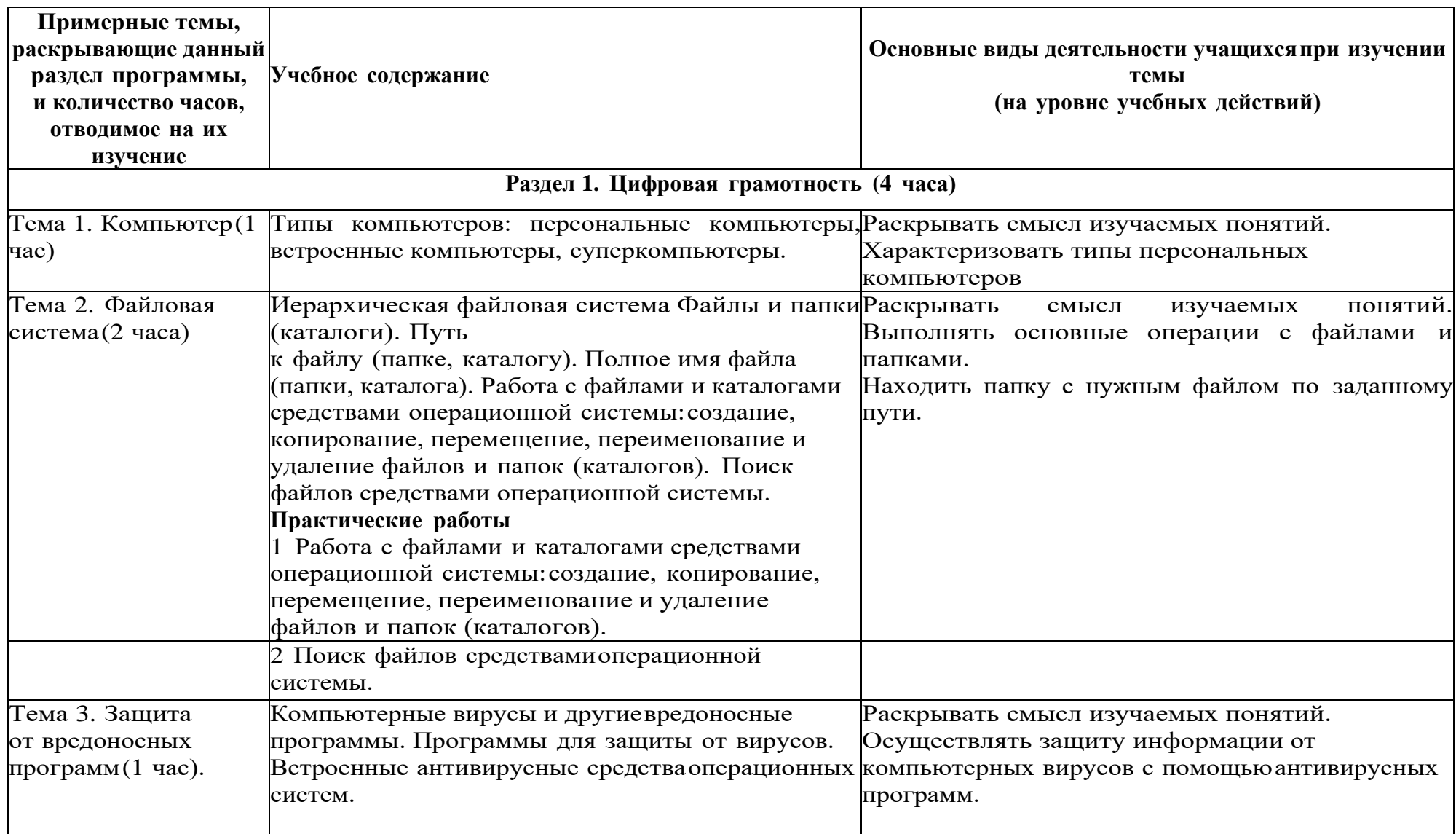

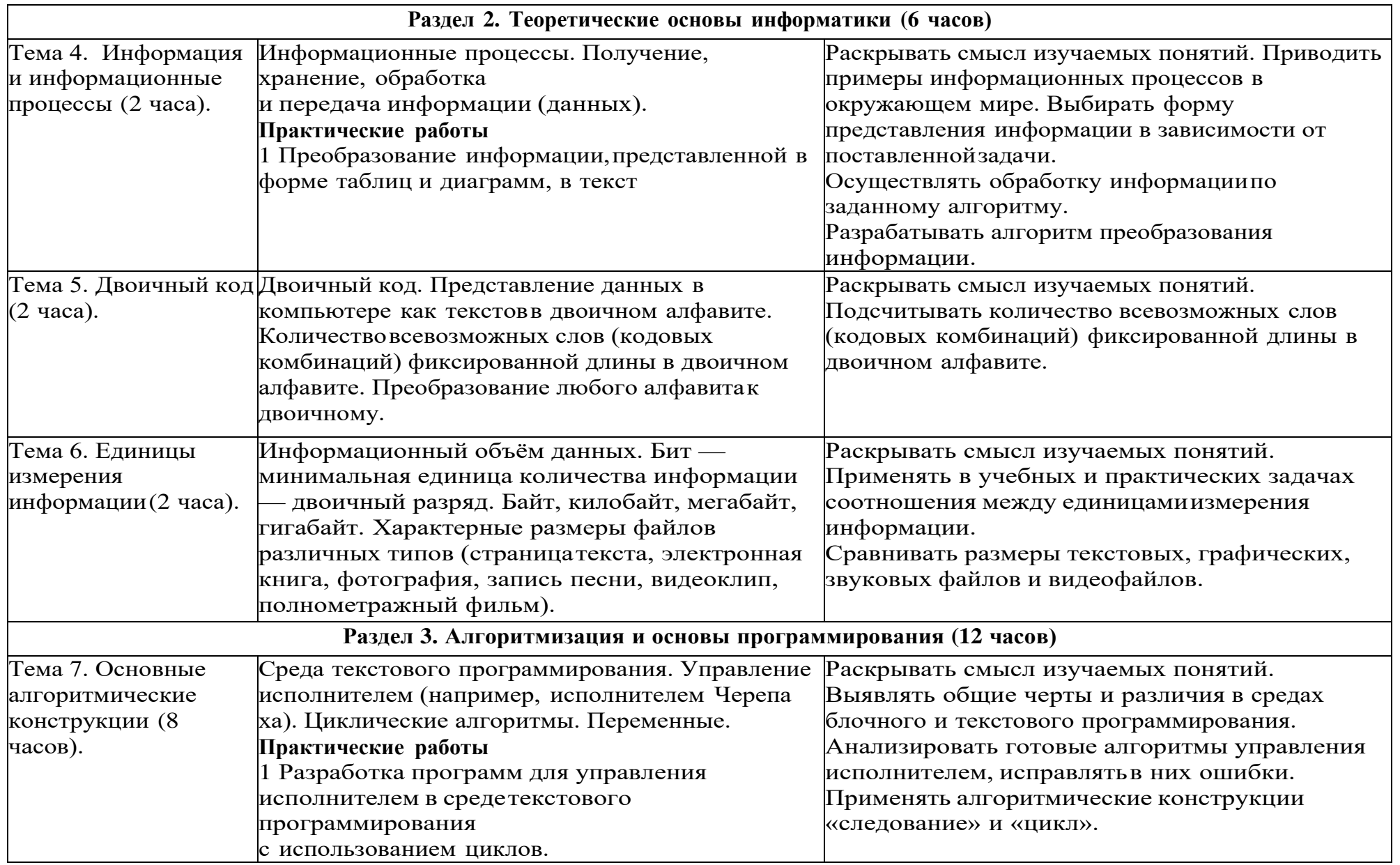

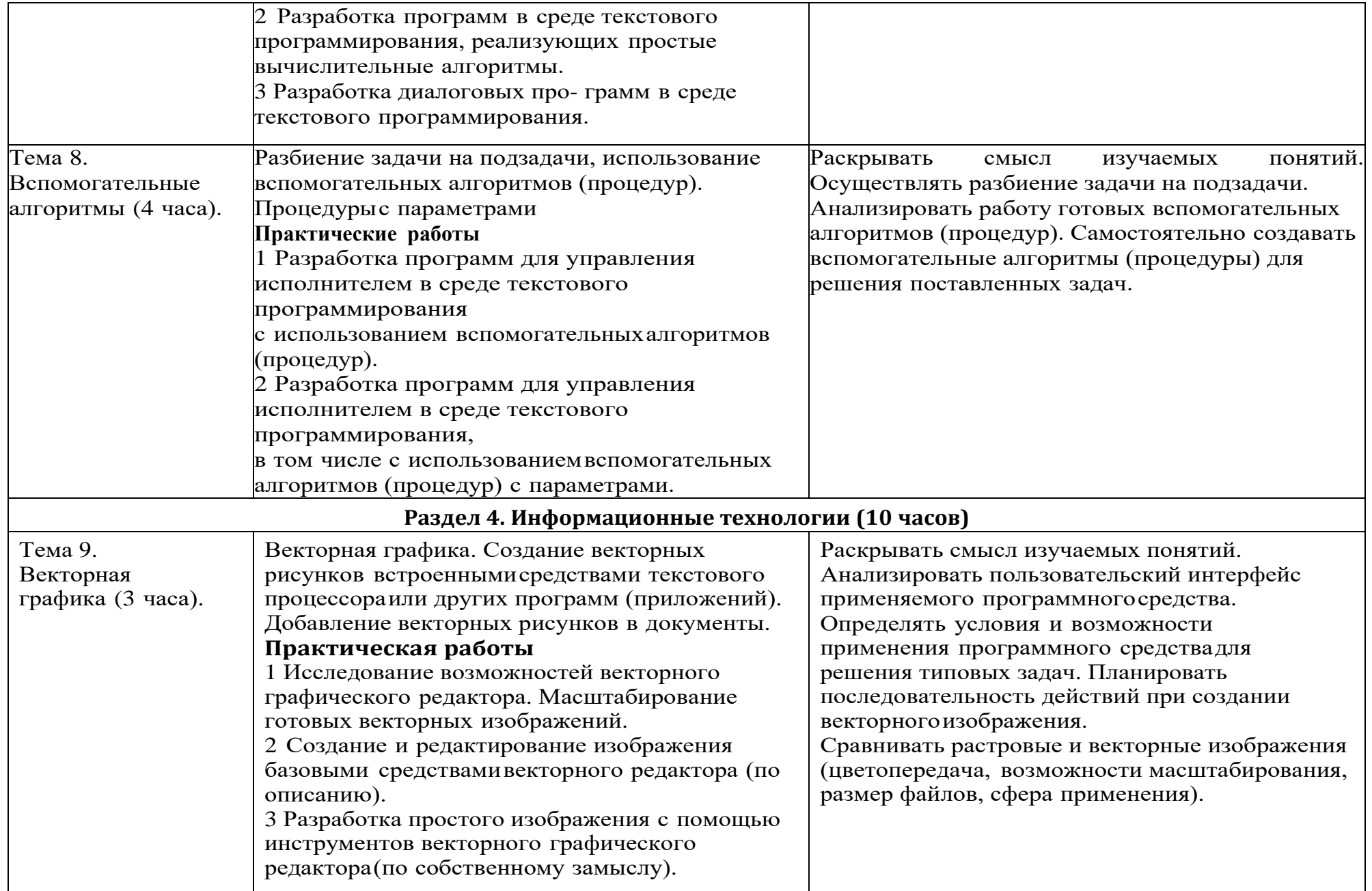

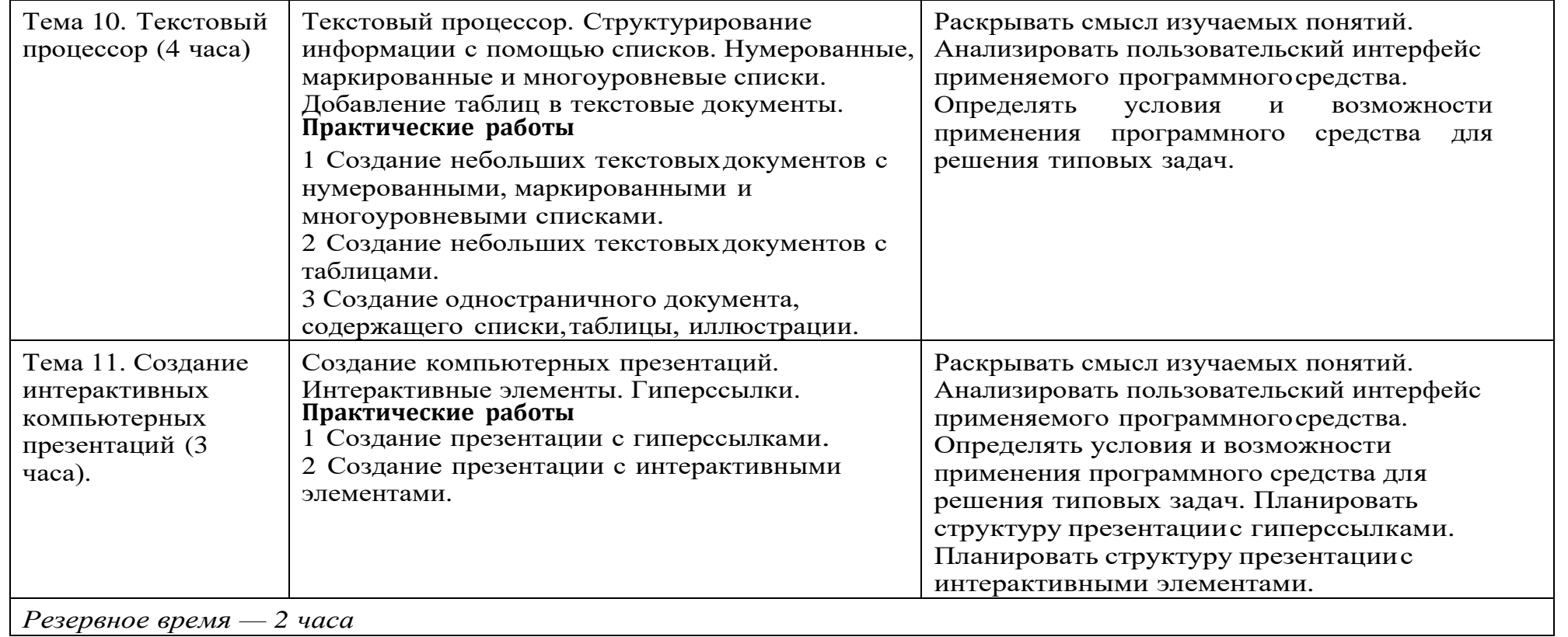

# **КАЛЕНДАРНО-ТЕМАТИЧЕСКОЕ ПЛАНИРОВАНИЕ**

# **5 КЛАСС**

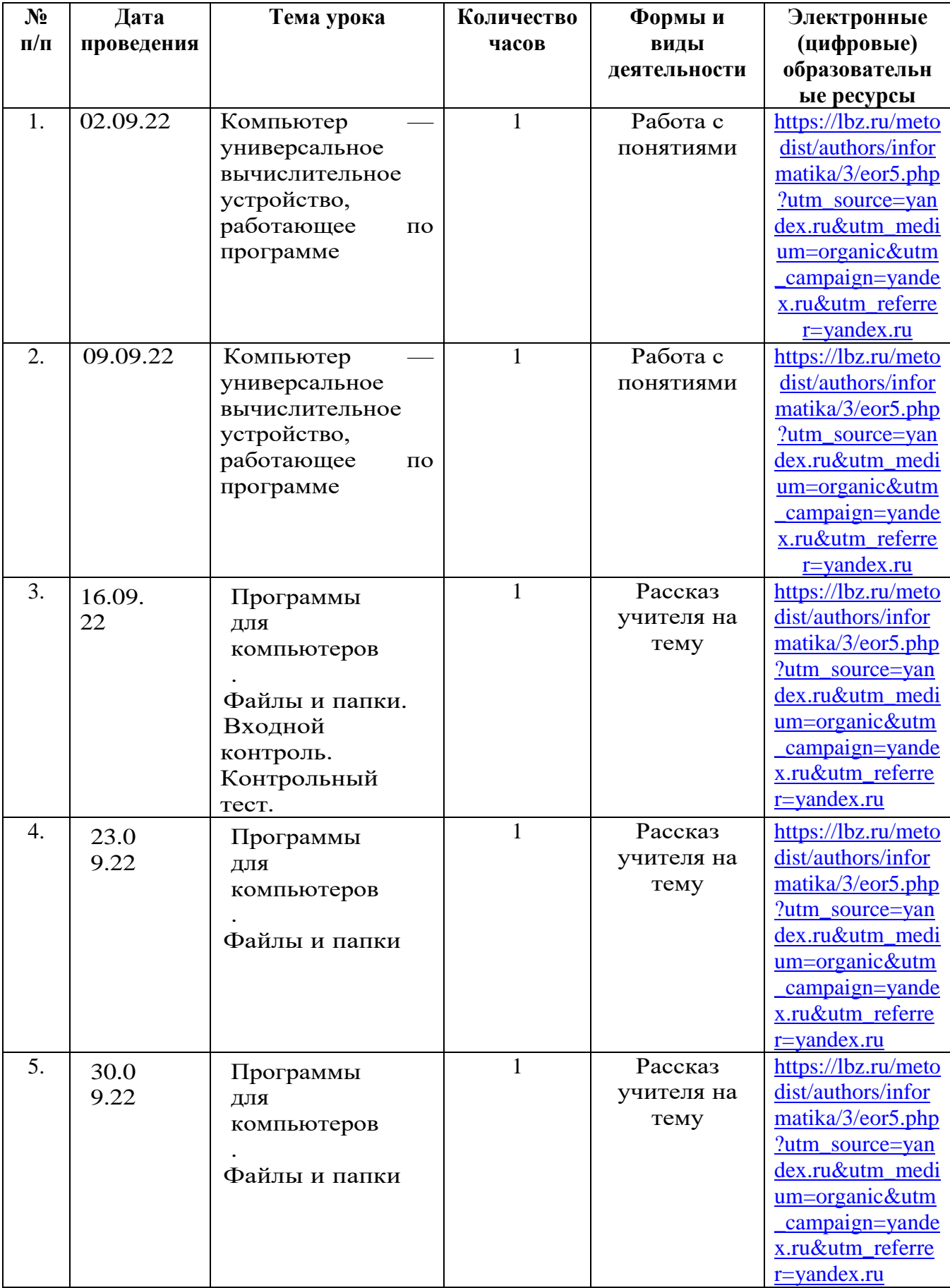

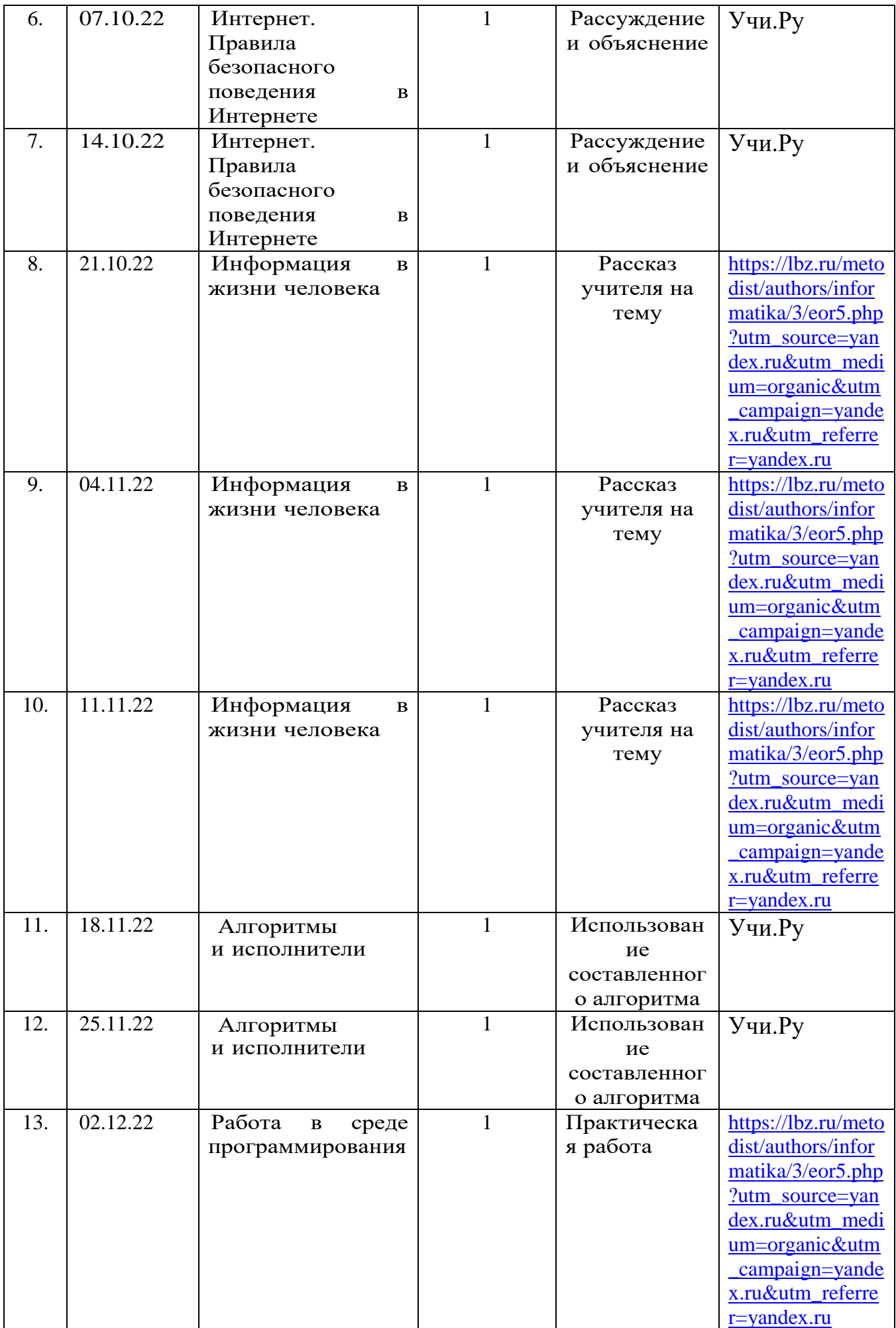

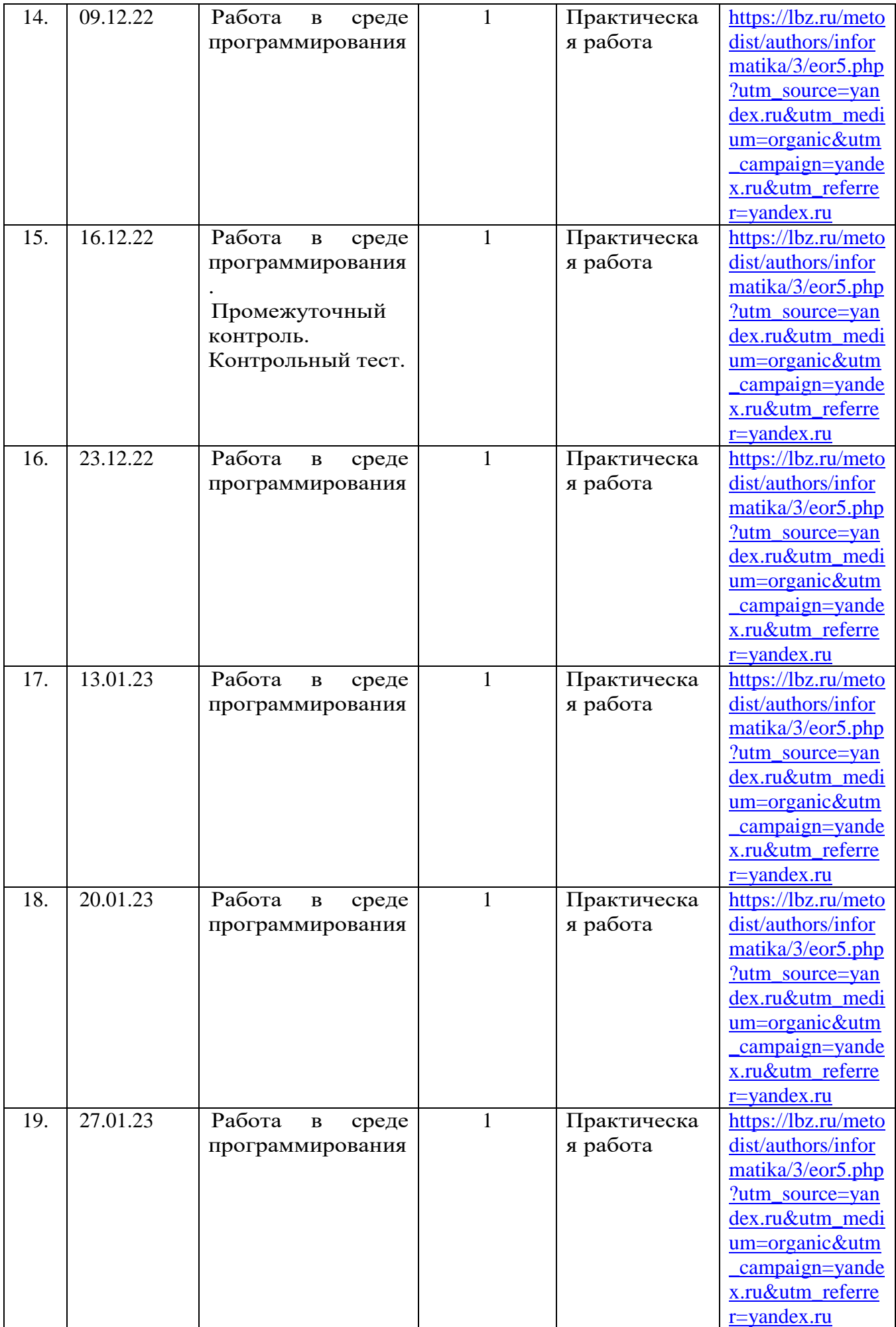

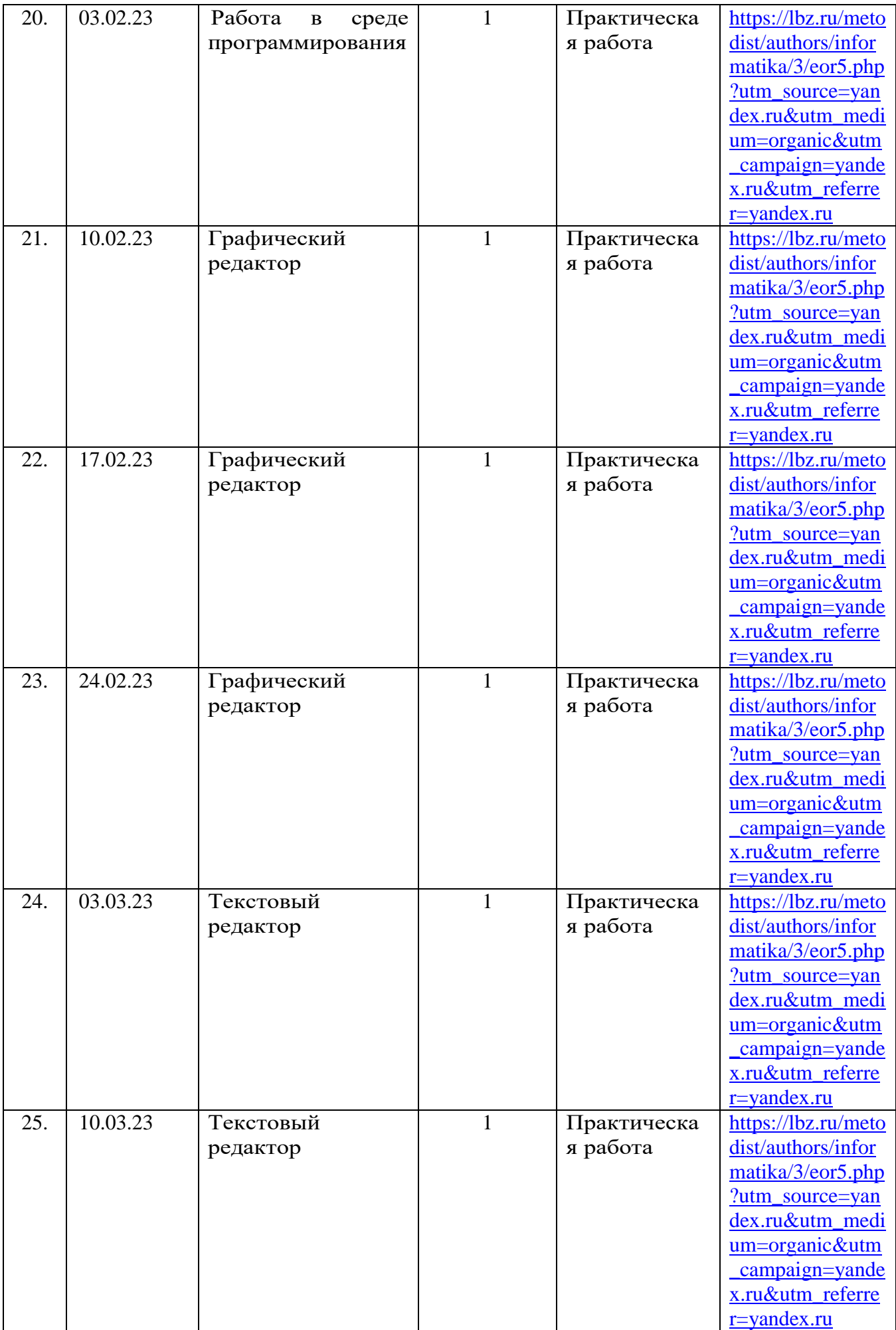

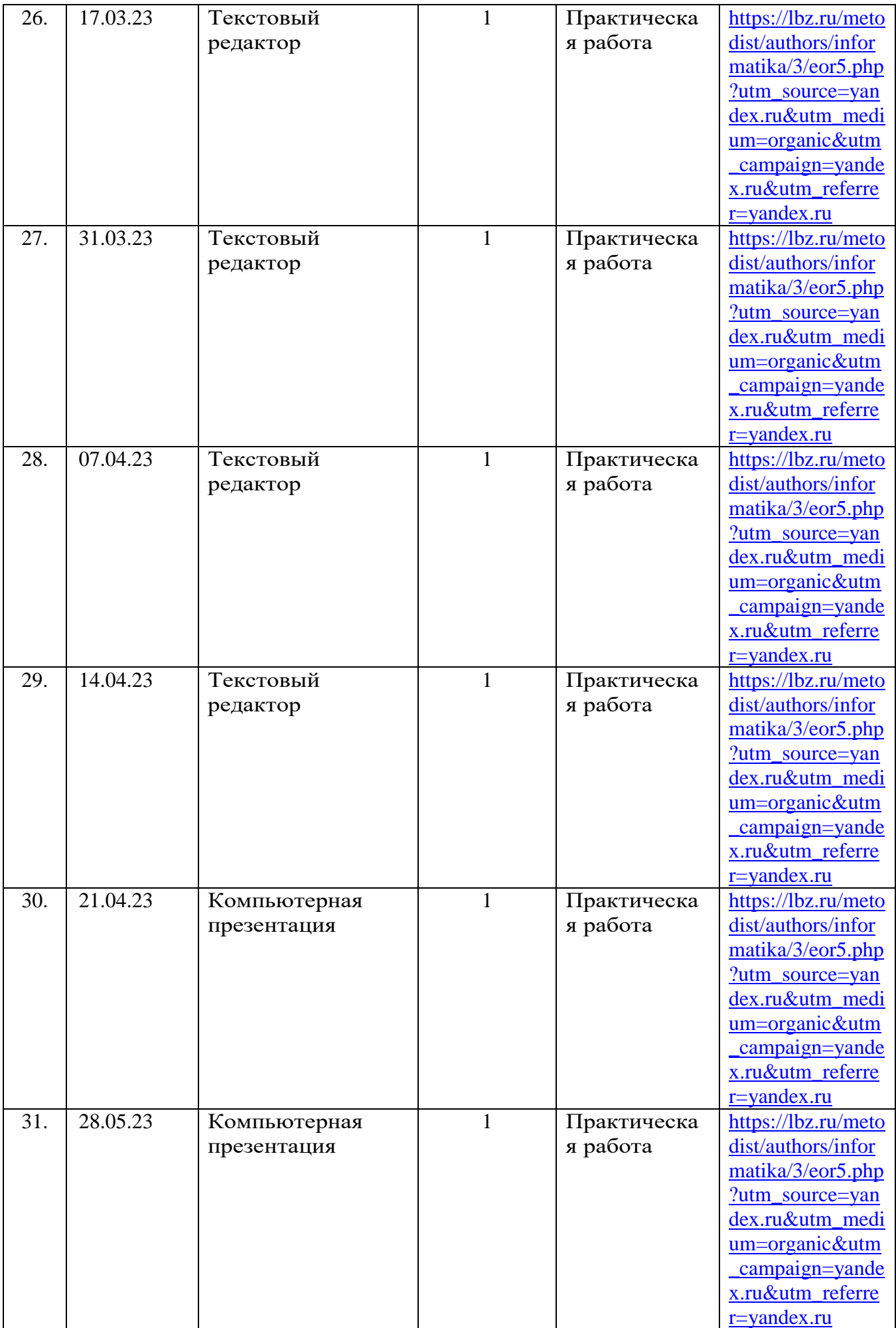

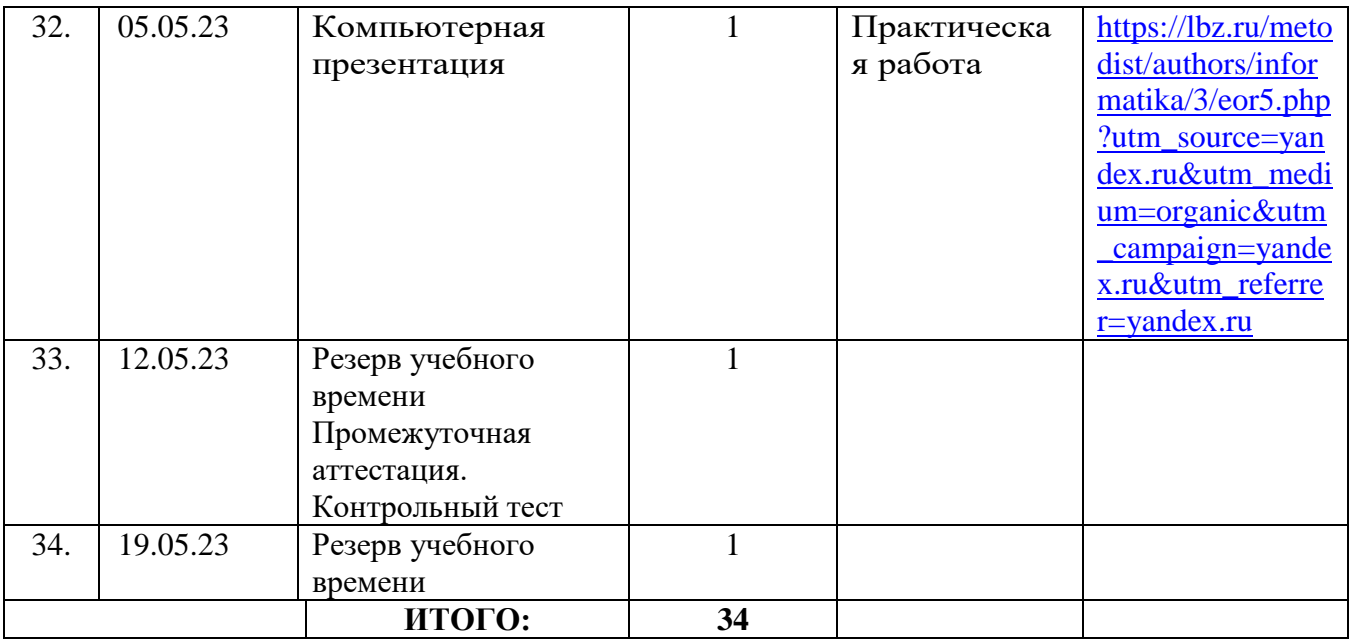

# **6 КЛАСС**

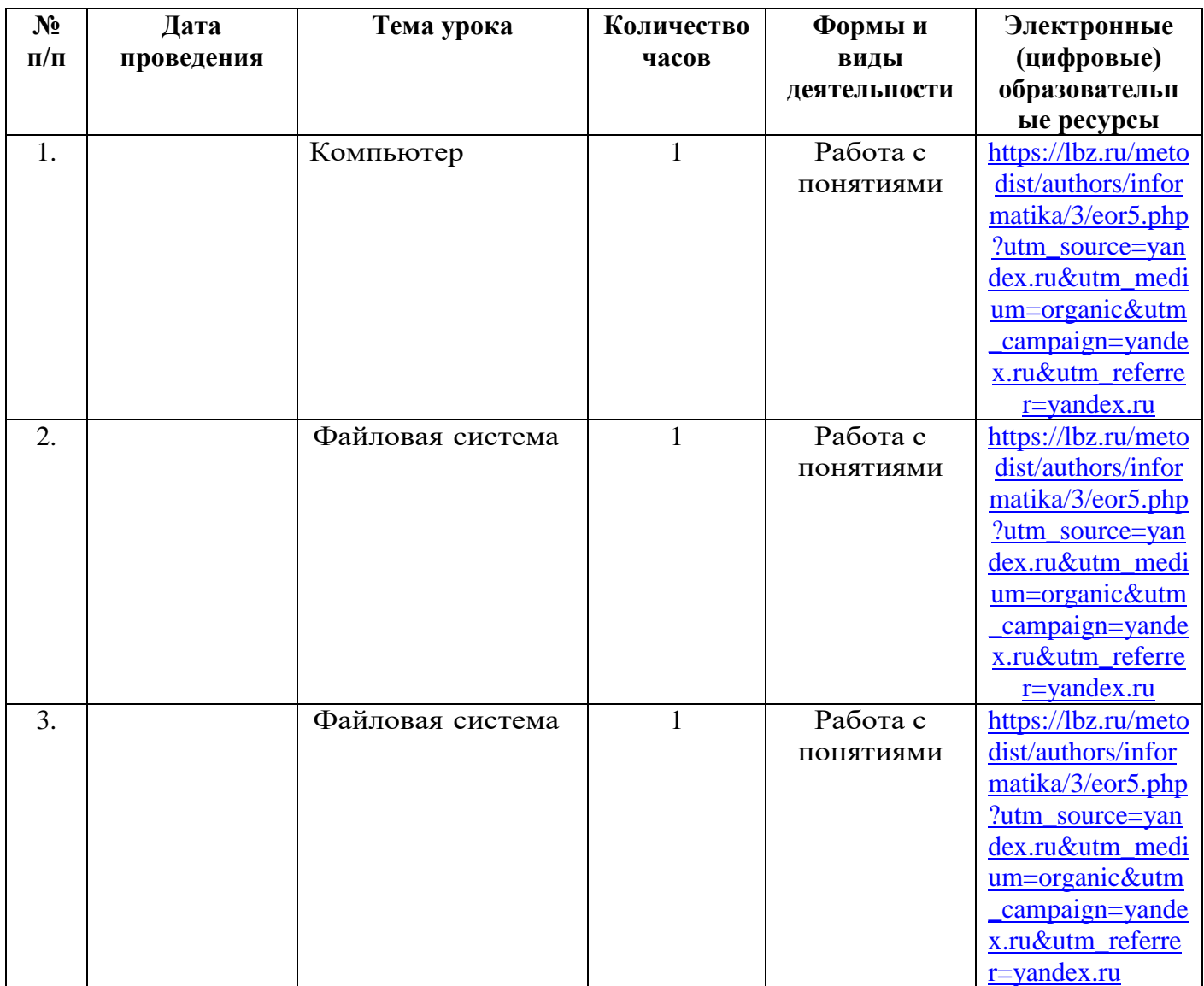

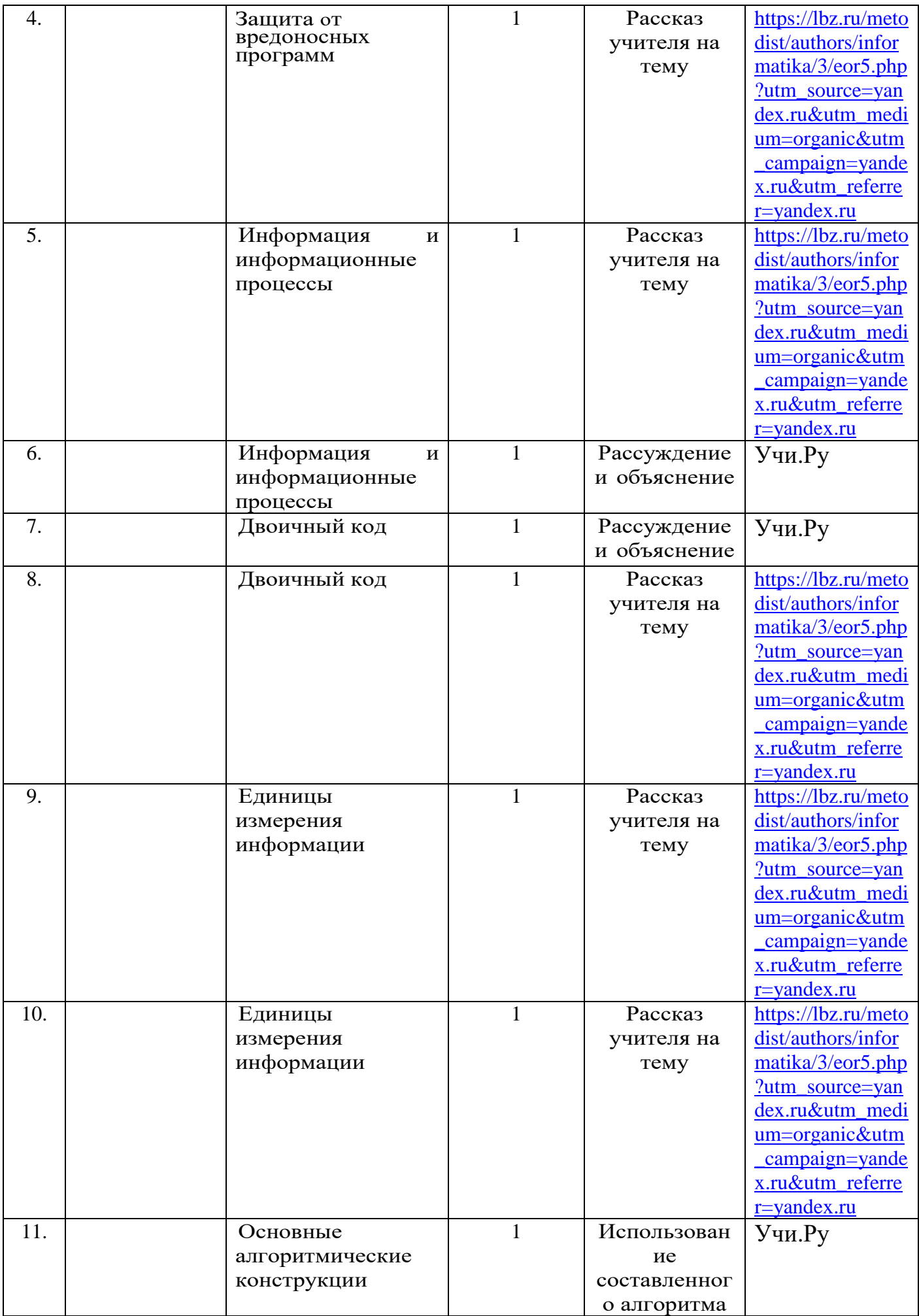

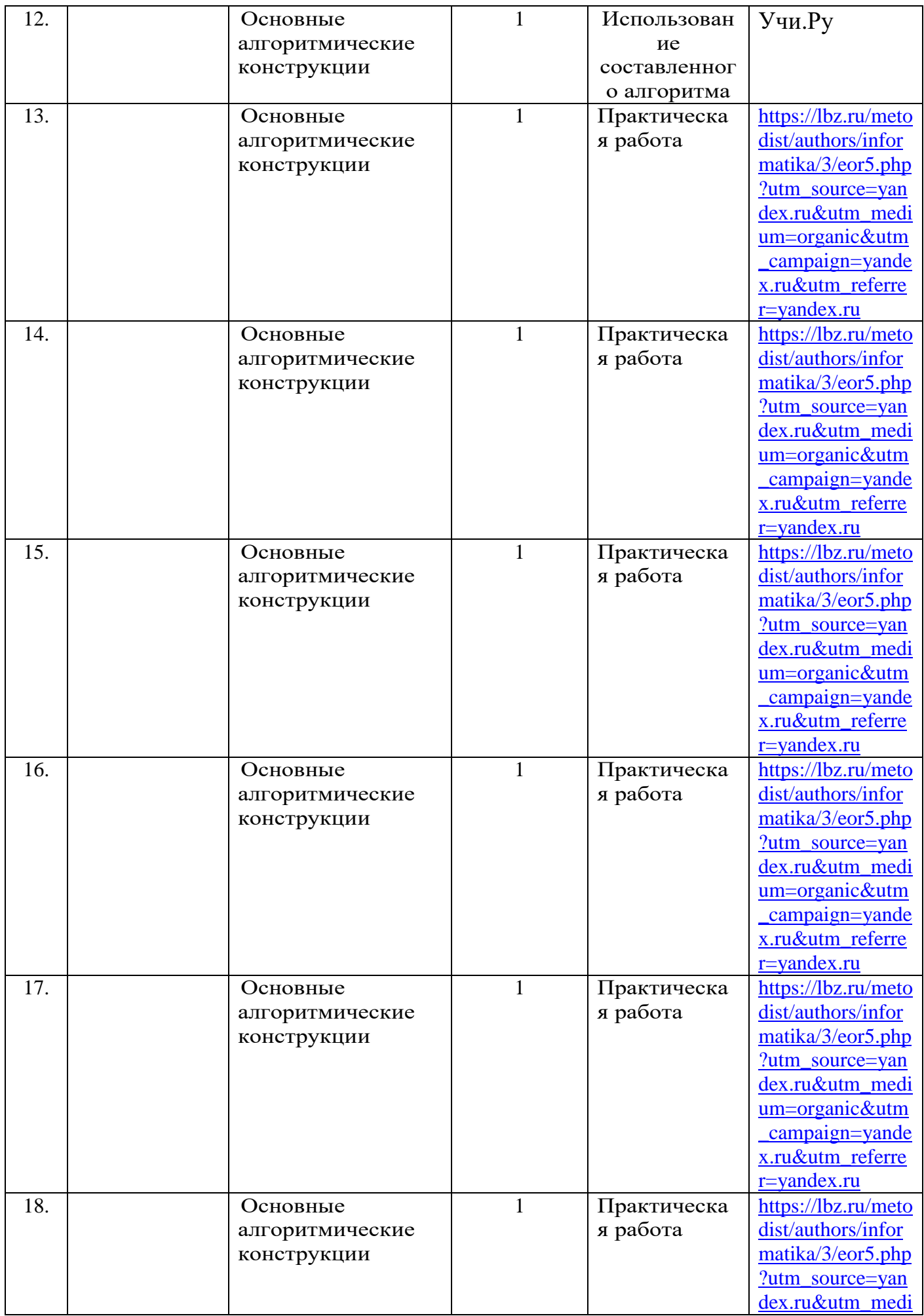

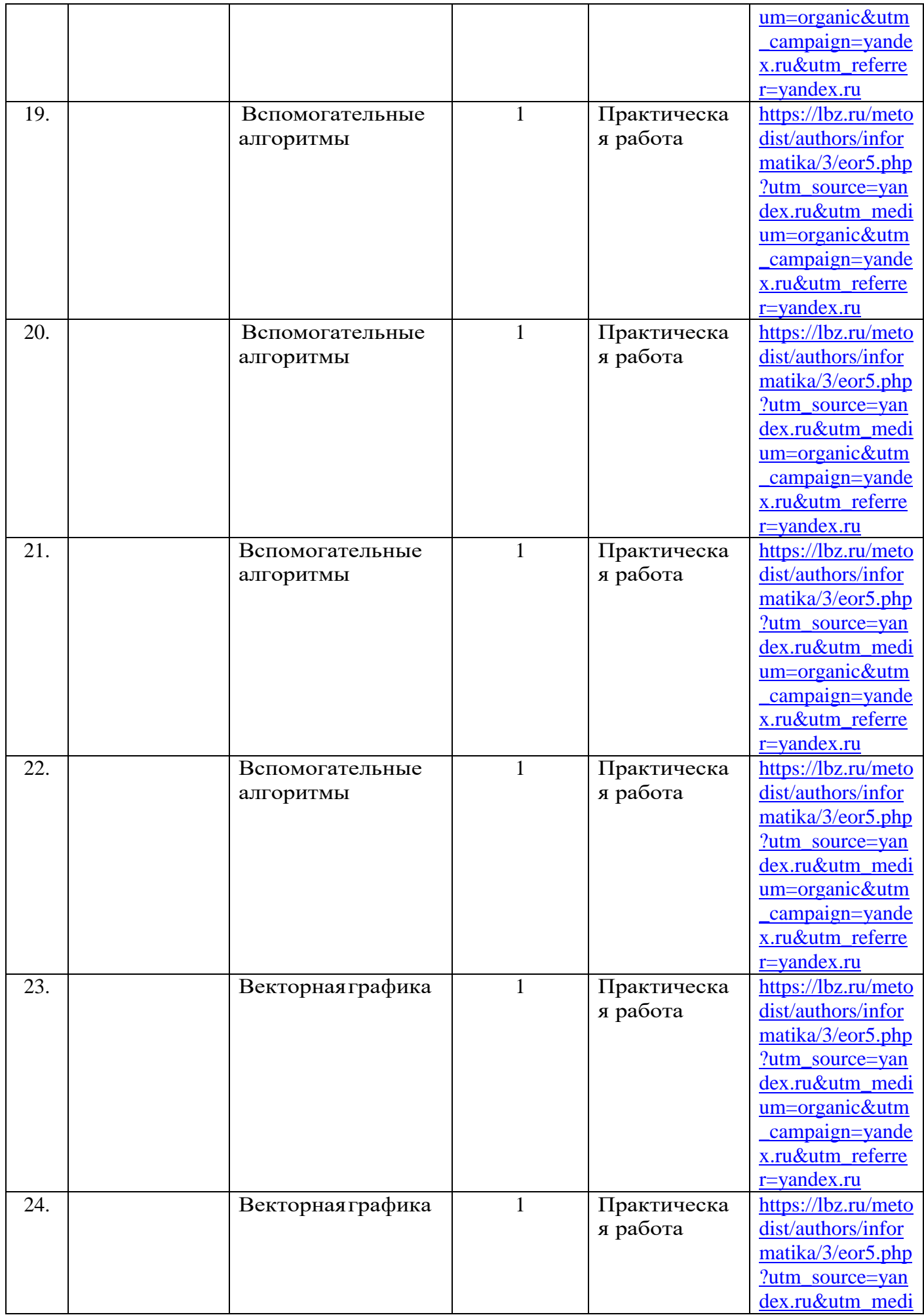

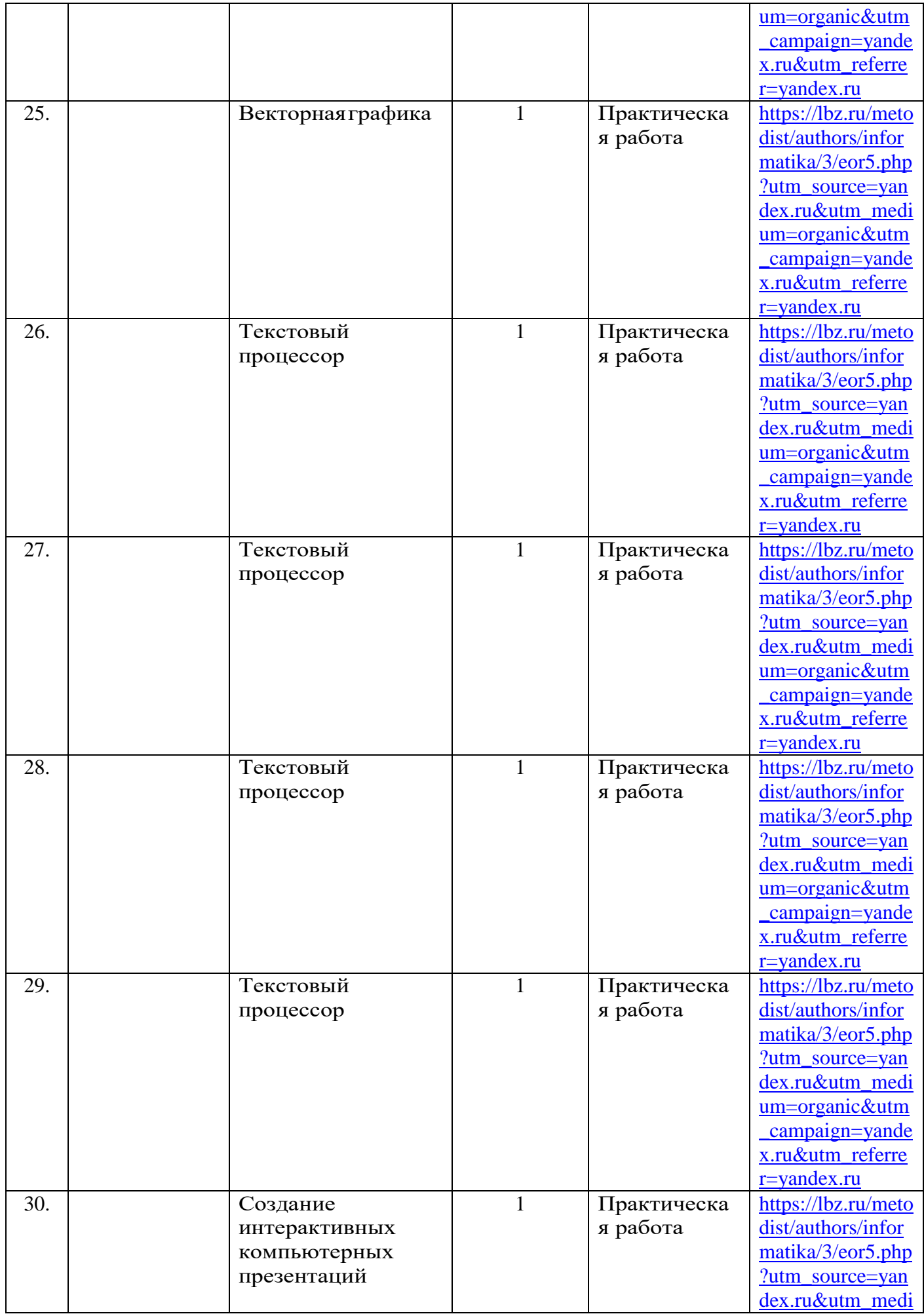

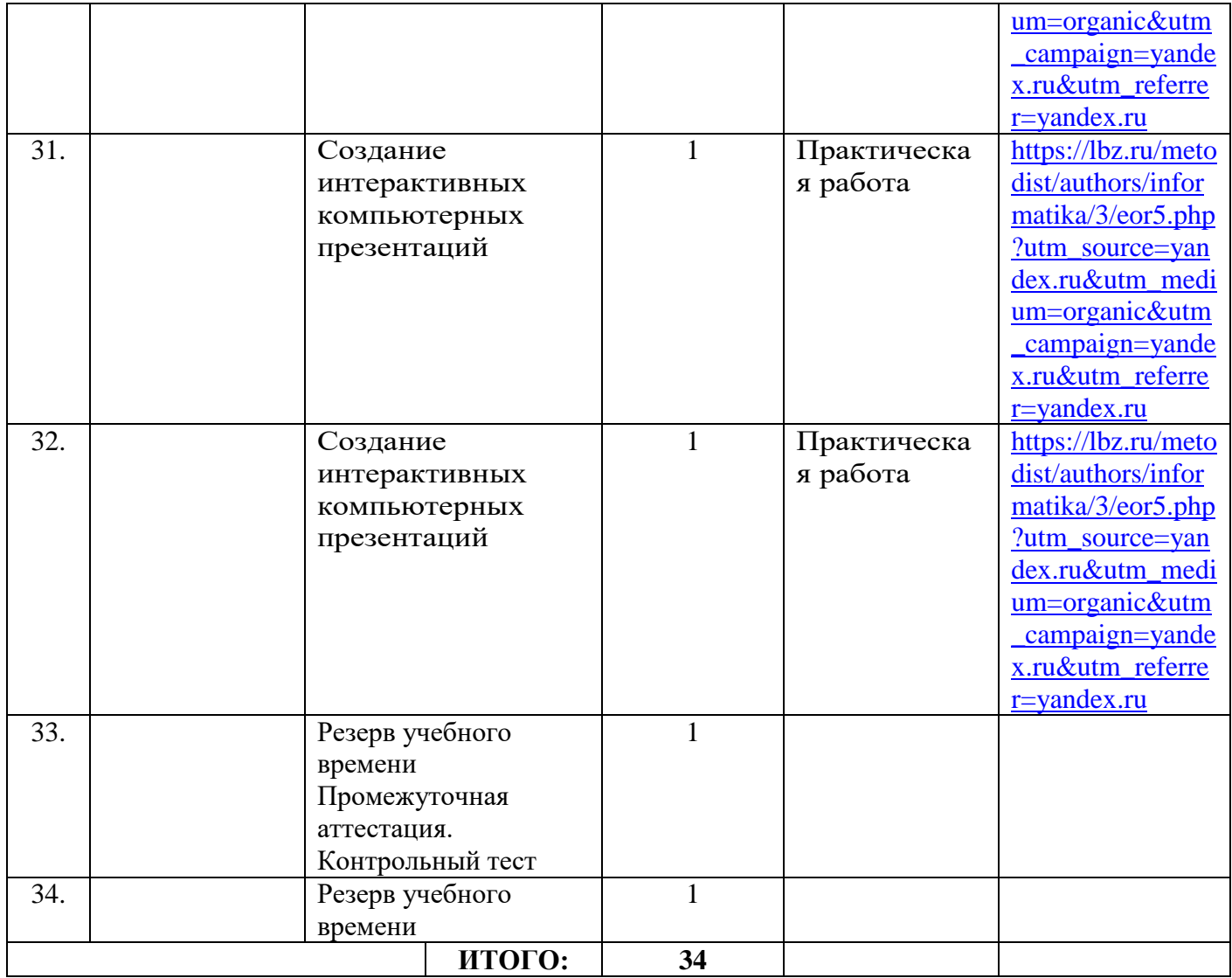